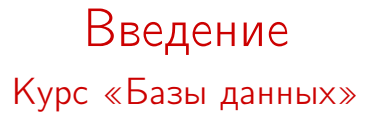

### Цесько Вадим Александрович http://incubos.org @incubos

<span id="page-0-0"></span>Computer Science Center

#### 16 сентября 2013 г.

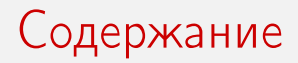

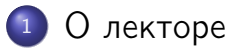

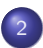

[Организация курса](#page-3-0)

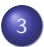

[Содержание курса](#page-6-0)

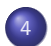

[Определения и примеры](#page-10-0)

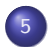

[Классификация БД](#page-19-0)

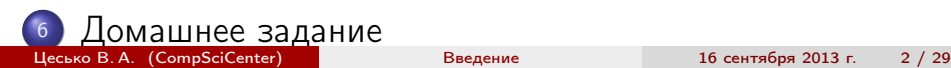

### О лекторе

- $\bullet$  5 лет в Digitek Labs<sup>1</sup>
	- Параллельные системы цифровой обработки сигналов (гидроакустика)
	- Статический анализ кода программных систем (C, JavaScript)
- 2.5 года в Яндекс
	- Распределённые высоконагруженные системы: Яндекс.Авто, Яндекс.Недвижимость и др.
- 3 года преподавания $^2$  в СПбГПУ
	- Базы данных
	- Методы анализа и обеспечения качества ПО
	- Параллельные вычисления

<sup>1</sup><http://digiteklabs.ru>

<sup>2</sup><http://kspt.ftk.spbstu.ru/people/tsesko/>

Цесько В. А. (CompSciCenter) [Введение](#page-0-0) 16 сентября 2013 г. 3 / 29

<span id="page-2-0"></span>

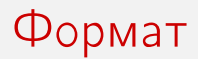

- Каждый понедельник с 20:00 до 21:30 лекция, с 21:30 до 22:00 ответы на вопросы
- <span id="page-3-0"></span>14-16 лекций, в т. ч. приглашённые докладчики во второй половине курса

# Курсовая работа

- Критерий получения зачёта
- Своё хранилище данных
- $\bullet$  New feature request каждые 2 недели, лимит на реализацию — 2 недели
- Проект на <http://bitbucket.org> (Hg) /  $http://github.com (Git) + Issue Tracking$  $http://github.com (Git) + Issue Tracking$
- $\bullet$  Scala/Java + ScalaTest/JUnit + Maven/SBT
- $\bullet$  README  $+$  INSTALL
- В конце отчёт (2-10 стр. с картинками)
- <span id="page-4-0"></span>Команда 1-3 человека

### Материалы

 $\bullet\,$  Курс «Базы данных» предыдущего года $^3$ Ссылки на книги, статьи и блоги в каждой лекции - для самостоятельного изучения

<span id="page-5-0"></span><sup>3</sup>Илья Тетерин, <http://fluffypulser.ru/static/dbcourse.2012/>

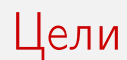

- Принципы построения систем хранения (и обработки) данных
- Проблемы и варианты их решения
- Промышленные примеры реализации принципов
- <span id="page-6-0"></span>Навыки оценки решений

# О чём мы будем говорить

- Классификации баз данных
- Big Data: Scalability, Availability, CAP
- SQL vs NoSQL
- Транзакции
- Производительность
- Примеры: Redis, Cassandra, MongoDB, HBase, etc.
- <span id="page-7-0"></span>Проектирование систем хранения и обработки

# О чём мы (почти) НЕ будем говорить

- Реляционная модель данных
- Теория нормальных форм
- <span id="page-8-0"></span>SQL

### О чём мы возможно будем говорить

#### • Примеры решения конкретных задач:

- Хранение картинок
- <span id="page-9-0"></span>Полнотекстовый поиск
- Встраиваемые БД
- Графовые БД

База данных

#### A database

is an organized collection of data<sup>a</sup>.

<sup>a</sup><http://en.wikipedia.org/wiki/Database>

- Телефонная книга
- Книжная библиотека
- Коллекция фотографий
- Товарный чек
- Социальная сеть
- Файловая система
- Географическая карта

```
\bullet...
```
### Операции над данными

#### **CRUD**

Create, read, update, delete<sup>a</sup>.

<sup>a</sup>[http:](http://en.wikipedia.org/wiki/Create,_read,_update_and_delete)

[//en.wikipedia.org/wiki/Create,\\_read,\\_update\\_and\\_delete](http://en.wikipedia.org/wiki/Create,_read,_update_and_delete)

#### Например

<span id="page-11-0"></span>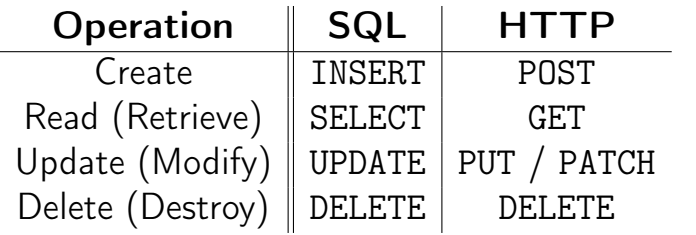

### Бумажная телефонная книга

- **o** Create
	- Открыть страницу по первой букве фамилии
	- Вписать в конец страницы ФИО и телефон
- Read
	- Открыть страницу по первой букве фамилии
	- Просматривать записи по порядку до совпадения
- Update
	- Открыть страницу по первой букве фамилии
	- Просматривать записи по порядку до совпадения
	- Зачеркнуть ФИО и телефон
	- Вписать в конец страницы ФИО и телефон
- <span id="page-12-0"></span>**o** Delete
	- Открыть страницу по первой букве фамилии
	- Просматривать записи по порядку до совпадения
	- Зачеркнуть ФИО и телефон

### Про «скорость» телефонной книги

- Create «быстрая» вставка
- Read, Update, Delete всё сводится к поиску записи

#### Инвариант

В телефонной книге есть 0 или 1 незачёркнутая запись для любой ФИО

<span id="page-13-0"></span>Если хотим оценить точнее, то нужно кое-что вспомнить...

$$
O(n) \cup o(n)
$$

#### Формальное определение<sup>a</sup>

<span id="page-14-0"></span><sup>a</sup>[http://en.wikipedia.org/wiki/Big\\_O\\_notation](http://en.wikipedia.org/wiki/Big_O_notation)

 $f(n) \in O(g(n)) \Leftrightarrow \exists k > 0 \ \exists n_0 \ \forall n > n_0 \ f(n) \leq g(n) \cdot k$  $f(n) \in o(g(n)) \Leftrightarrow \forall k > 0 \ \exists n_0 \ \forall n > n_0 \ f(n) \leq g(n) \cdot k$ 

# $o(n)$ : Сравнение

### Компьютер мощностью 1 Gops:

<span id="page-15-0"></span>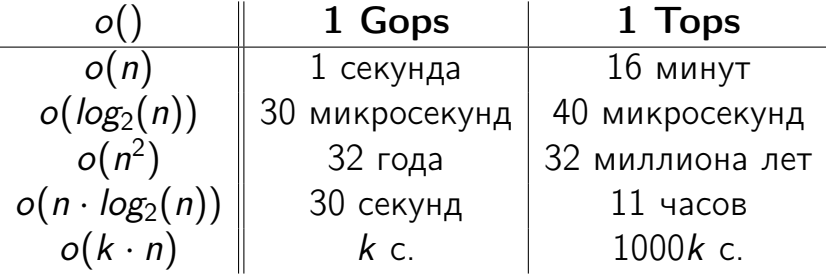

# $o(n)$ : Примеры

<span id="page-16-0"></span>\n- $$
o(n)
$$
 — последовательный передор
\n- $o(n^2)$  — сравнение всех со всеми
\n- $o(log_2(n))$  — бинарный полск
\n- $o(n \cdot log_2(n))$  — сортировка Quick Sort
\n- $o(k \cdot n)$  — сортировка Radix Sort
\n

### Вернёмся к телефонной книге

Пусть в книге 100 записей.

- Если совсем не сортировать, то поиск за
	- $100/2 = 50$  операций в среднем
- Если всё полностью отсортировано, то поиск за
	- $\bullet$  *log*<sub>2</sub>(100) ≈ 6.64 операции
- <span id="page-17-0"></span>А в бумажной телефонной книге
	- $\bullet$  log<sub>2</sub>(28) + 100/28/2 ≈ 6.59 операции

### Ещё есть ограничения физического мира

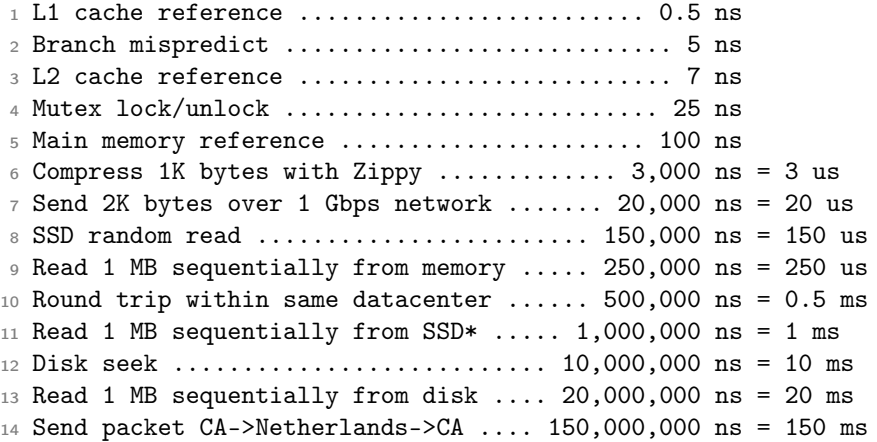

#### 45

. <sup>4</sup><https://gist.github.com/jboner/2841832>

 $^{5}$ <http://elizarov.livejournal.com/27425.html><br>skegenwe

<span id="page-18-0"></span>

# Disclaimer

- Общепризнанных устоявшихся классификаций нет $^{6}$
- Классификации неполны по определению
- Многие хранилища данных являются гибридными или настраиваемыми
- <span id="page-19-0"></span>Любые противоречия случайны и на совести автора

<sup>6</sup>[http://en.wikipedia.org/wiki/Database#Database\\_type\\_examples](http://en.wikipedia.org/wiki/Database#Database_type_examples) Цесько В. А. (CompSciCenter) [Введение](#page-0-0) 16 сентября 2013 г. 20 / 29

# Data Model

- **•** Hierarchical
- **•** Relational
- **•** Graph
- **o** Object
- **•** Document
- **•** Key-value
- Columnar
- **•** Deductive
- **•** Spatial
- <span id="page-20-0"></span> $\bullet$  ...

# Deployment

- Embedded (in-process)
- **•** Separate
- **•** Distributed
- <span id="page-21-0"></span> $\bullet$ ...

<span id="page-22-0"></span>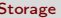

# Storage

- In-memory
- **o** On-disk
- Data warehousing
- $\bullet$ ...

## Usage patterns

- Messaging
- **o** Counters
- Logging  $+$  Batch processing
- OLTP
- **•** Entity enrichment
- Versioning
- <span id="page-23-0"></span> $\bullet$ ...

### И это ещё не всё

- Query Language
- **Consistency**
- Availability & Replication
- **Partition tolerance**
- **•** Transactions
- **•** Backups
- **•** Security
- <span id="page-24-0"></span> $\bullet$  ...

### План минимум

- $\bullet$  Телефонная книга: nickname (Ключ), ФИО + телефон (Значение)
- CRUD: add("ivanov ...), get("ivanov"), delete("ivanov")
- Доступ через консоль или HTTP или TCP
- $\bullet$  В памяти на List или Map
- <span id="page-25-0"></span>Персистентно на диске

# План максимум: key-value storage

- IMDB dataset<sup>7</sup>
- Quora: Where can I get large datasets open to the public?<sup>8</sup>

<span id="page-26-0"></span> $7$ <http://www.imdb.com/interfaces> <sup>8</sup>[http://www.quora.com/Data/](http://www.quora.com/Data/Where-can-I-find-large-datasets-open-to-the-public) [Where-can-I-find-large-datasets-open-to-the-public](http://www.quora.com/Data/Where-can-I-find-large-datasets-open-to-the-public) Цесько В. А. (CompSciCenter) [Введение](#page-0-0) 16 сентября 2013 г. 27 / 29

# Подсистемы

- API
- Ключ (string, byte[], ...)
- Запись/документ (string, byte[], JSON, ...)
- Парсер аргументов
- Сериализация/десериализация (JSON, XML, ...)
- <span id="page-27-0"></span>• Надёжное хранение (flush(), commit log, snapshot, ...)

# Вопросы?

- <http://incubos.org/contacts/>
- Общие вопросы в Twitter: [@incubos](https://twitter.com/incubos)
- Вопросы по лекциям в комментариях: <http://incubos.org/blog/>
- $\bullet$  Частные вопросы в почту [vadim.tsesko@gmail.com](mailto:vadim.tsesko@gmail.com)
- <span id="page-28-0"></span>Не забудьте про ДЗ